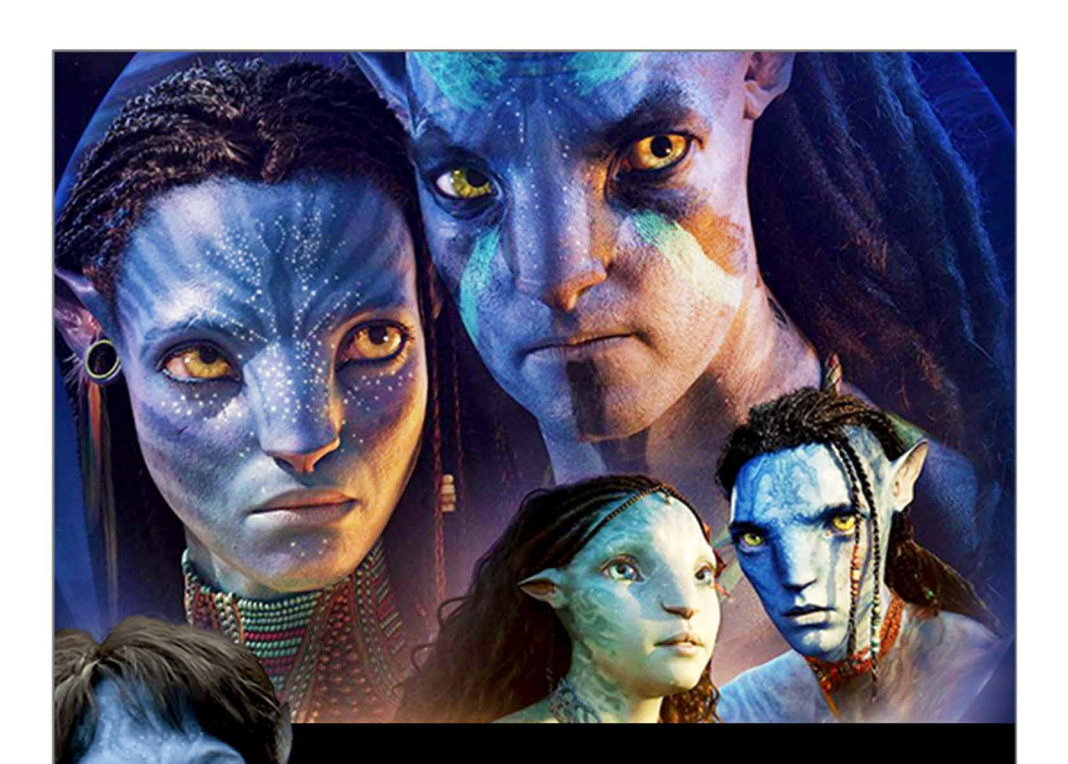

### Venha comemorar comigo!

# **Nome**

## **XX Anos**

Dia xx xx xx, às XXXX Para editar os convites você só precisa ter no seu computador ou laptop a versão mais recente do Adobe Acrobat Reader

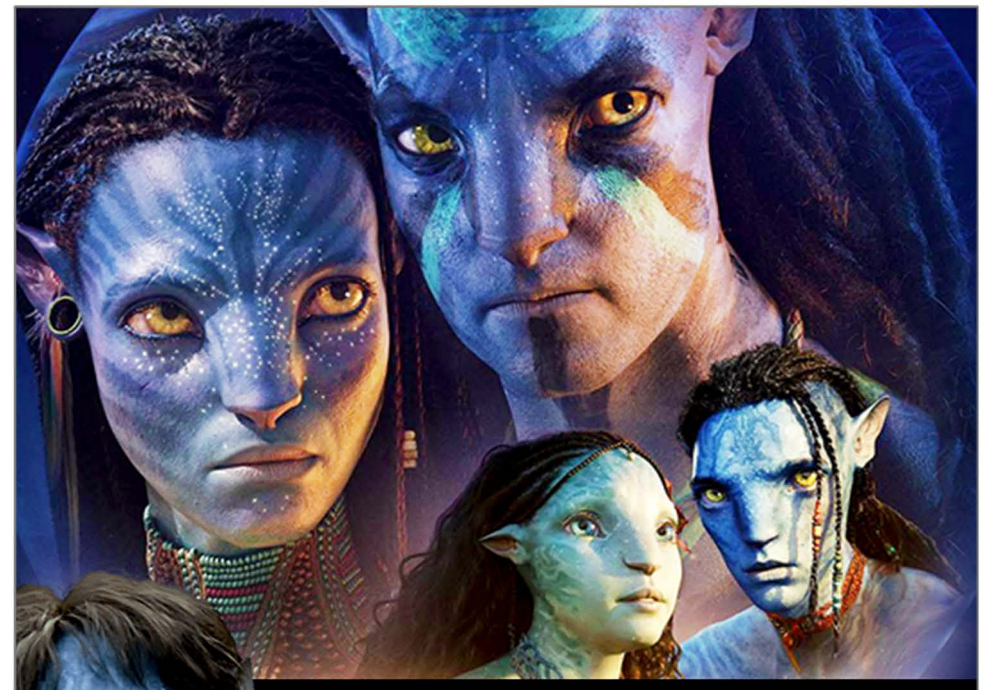

### Venha comemorar comigo!

# **Nome XX Anos**

Dia xx xx xx, às XXXX Para editar os convites você só precisa ter no seu computador ou laptop a versão mais recente do Adobe Acrobat Reader